# **HERO-WORK SQL**

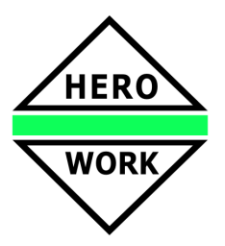

## **Neuentwicklungen in der Version 3.7.01**

**Stand: 23.11.2021**

### ➢ **Neue Programmfunktion Projektauswertung**

Für die **Projektverwaltung** wurde eine neue Programmfunktion zur **Projektauswertung** bereitgestellt. Diese Auswertung erfolgt auf der Basis der dem Projekt zugeordneten Belegpositionen der Warenwirtschaft. Getrennt nach Waren-, Lohn- und Fremdleistungsanteil werden u.a. Summen für Auftragswert, Einkauf und abgerechnete Beträge ermittelt, die Ihnen Informationen zum Ertrag und der Rentabilität eines Projekts liefern.

#### ➢ **Erweiterung des Postbuchs**

Werden aus dem Programm **Emails mit erzeugtem PDF-Anhang** versandt (i.d.R. Versand von Warenwirtschaftsbelegen per Email), kann für den zu erstellenden **Postbucheintrag** gewählt werden, ob die erstellte **PDF-Datei zum Postbucheintrag gespeichert** werden soll. Die Speicherung erfolgt dabei in einem festgelegten Verzeichnis. Auf dem jeweiligen Postbucheintrag wurde eine neue Funktion zur direkten Anzeige der PDF-Datei bereitgestellt. So steht auch bei nachträglicher Veränderung der Daten im Programm (z.B. Überarbeitung eines Angebots) die versandte PDF in der Originalfassung zur Verfügung.

#### ➢ **Belegsperre für Weiterverarbeitung**

In der Belegauswahlliste kann für Belege eine **Sperre für die Weiterverarbeitung** gesetzt werden, mit der der Beleg in bestimmten Programmfunktionen von der Weiterverarbeitung ausgeschlossen wird oder ein Hinweis erfolgt, dass die Weiterverarbeitung für diesen Beleg nicht erfolgen sollte. Das betrifft u.a. die Belegüberführungen, den Rechnungsversand und den Filial-Datenaustausch.

#### ➢ **Anbindung eines Bezahlterminals (ZVT) in der Ladenkasse** (in RC-Testphase)

Für die Zahlung mit **EC-Karten** (Girocard) und **Kreditkarten** an der **Ladenkasse** wurde eine Schnittstelle für die Anbindung eines **Bezahlterminals** integriert. Ist ein Terminal konfiguriert, wird bei Wahl einer Kartenzahlungsart vom Programm der Zahlvorgang über den entsprechenden Betrag am Terminal ausgelöst und nach erfolgreichem Abschluss des Zahlvorgangs werden die Zahlungsinformationen im Kassebon mit ausgegeben. Individuell angepasste Kassebon-Listenformate müssen für die Nutzung der Funktion überarbeitet werden.

*Bis zur Freigabe des Release konnten die erforderlichen Tests der Schnittstelle noch nicht ausreichend mit unterschiedlichen Terminals abgeschlossen werden, weshalb sich die Funktion weiterhin im RC Stadium befindet.*

#### ➢ **Weitere Neu- und Weiterentwicklungen**

- Die Tabelle für die Erstellung der **Umsatzsteuer-Voranmeldung 2022** wurde angepasst und zur Verfügung gestellt
- Für die Erstellung von **XRechnungen** wurde die Tabelle der Mengeneinheiten erweitert.
- Weitere **Optimierungen** und Verbesserungen im Handling im Programmteil **Kasse**.
- Anwenderspezifische Programmerweiterungen.
- Erweiterungen und Verbesserungen im Bedienkomfort.
- Interne Anpassungen an technische Gegebenheiten.